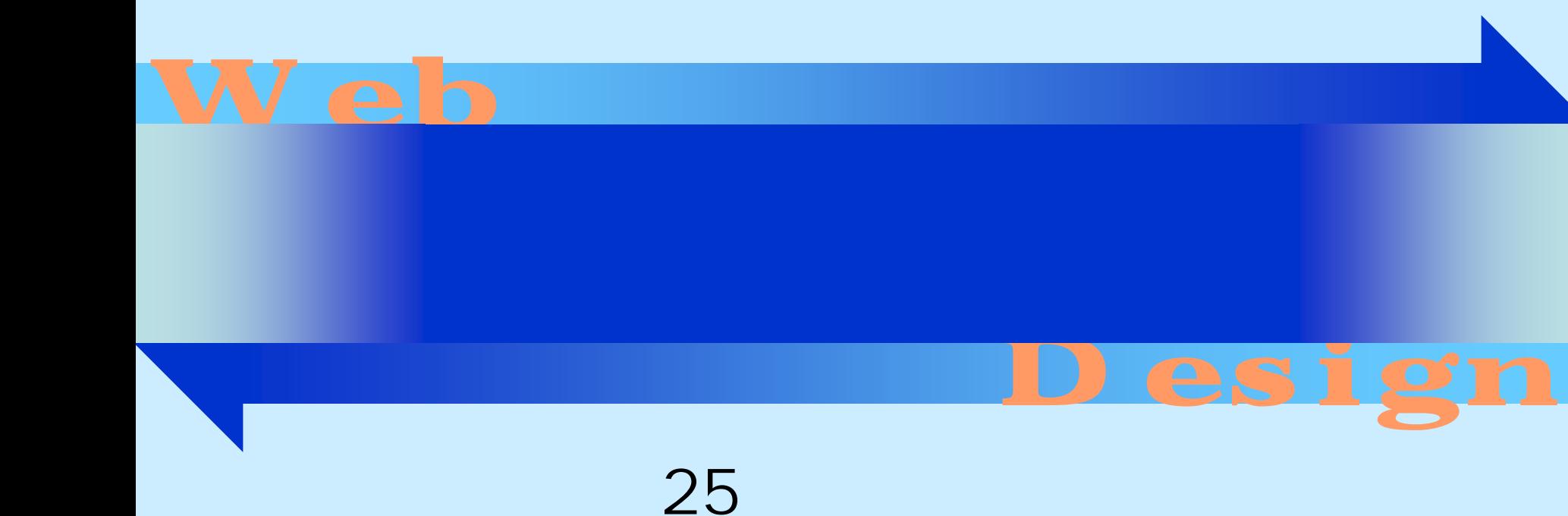

#### <http://www.cc.matsuyama-u.ac.jp/~dan/web/>

•

**Hart Committee** 

### • Common Gateway Interface

**Hart Committee** 

- $\bullet$
- •
- •
- 
- 
- 
- 

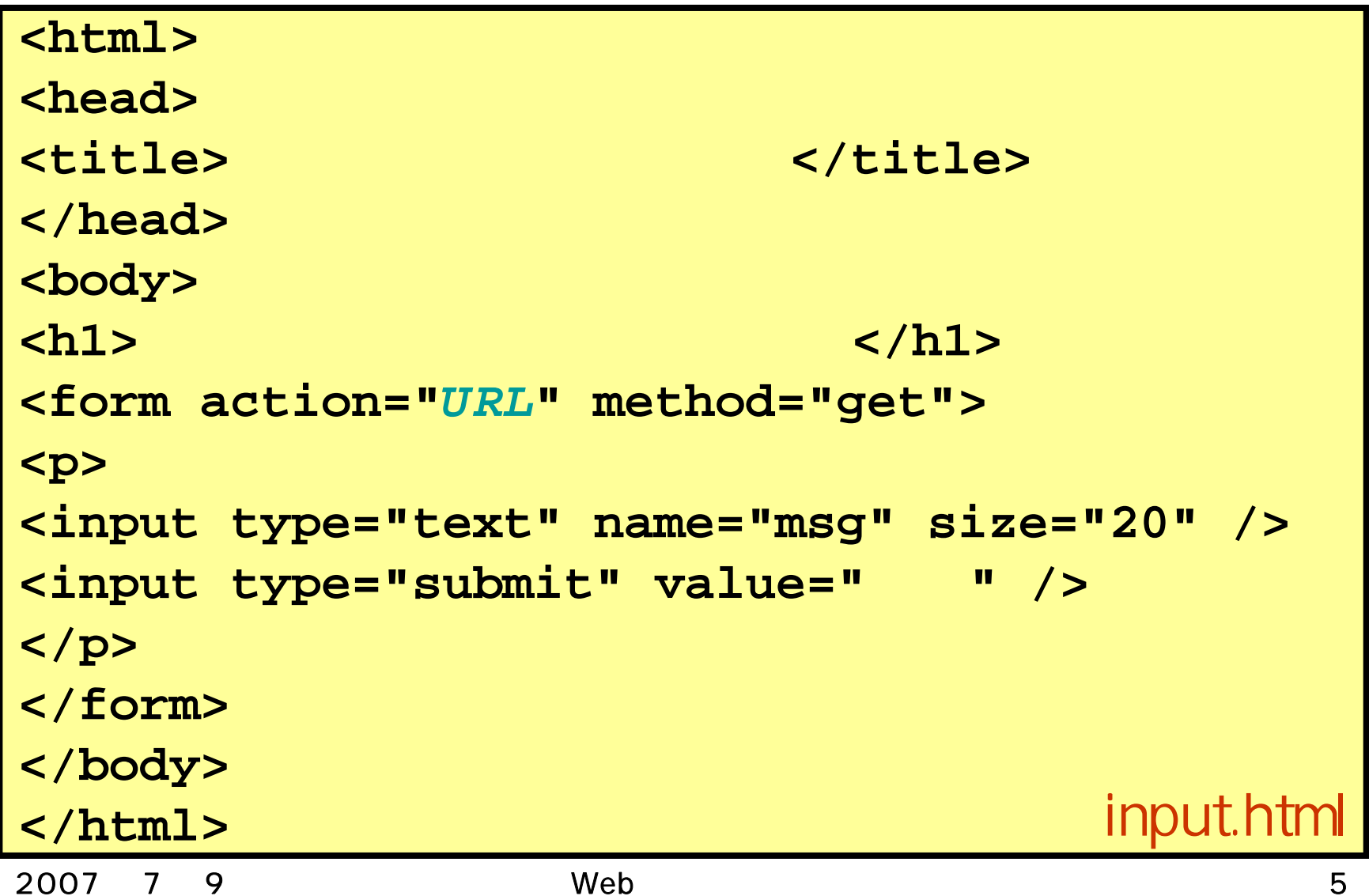

#### *URL*

#### http://www.cc.matsuyama-u.ac.jp/~dan/cgi-bin/get.cgi CGI

•

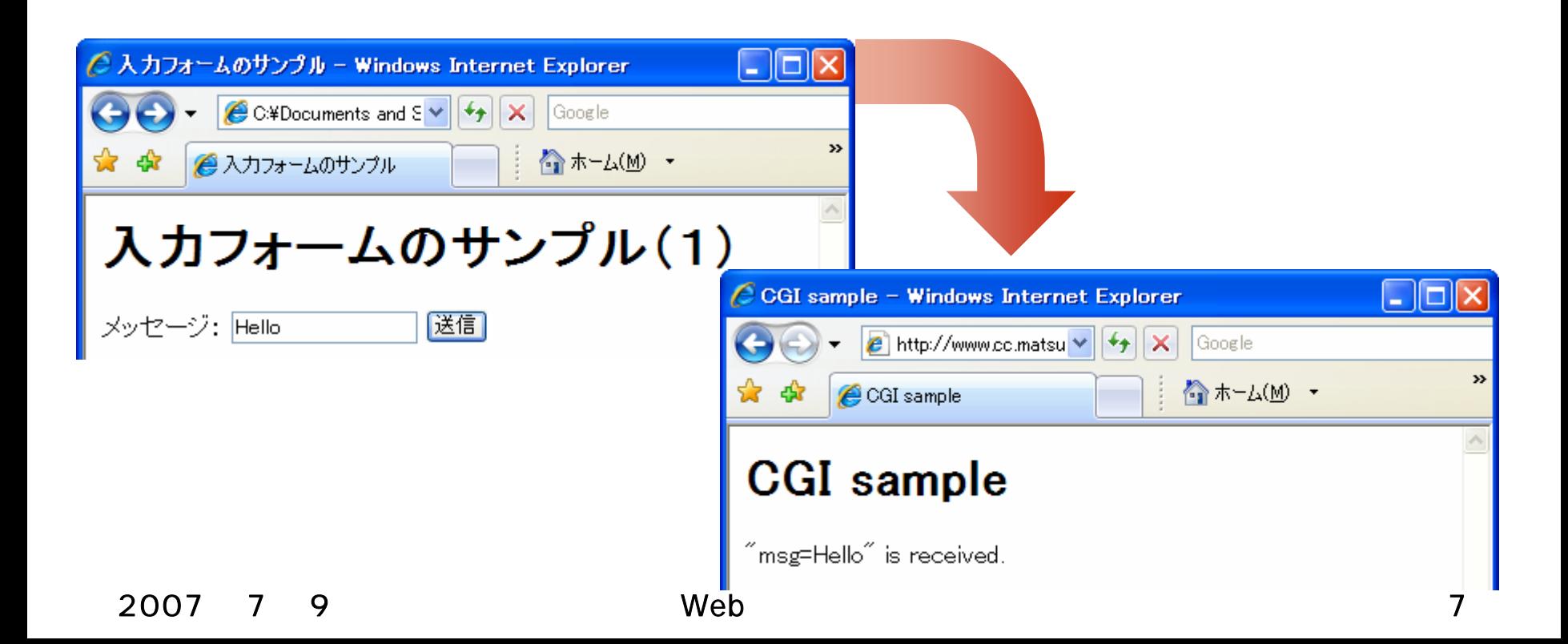

# form

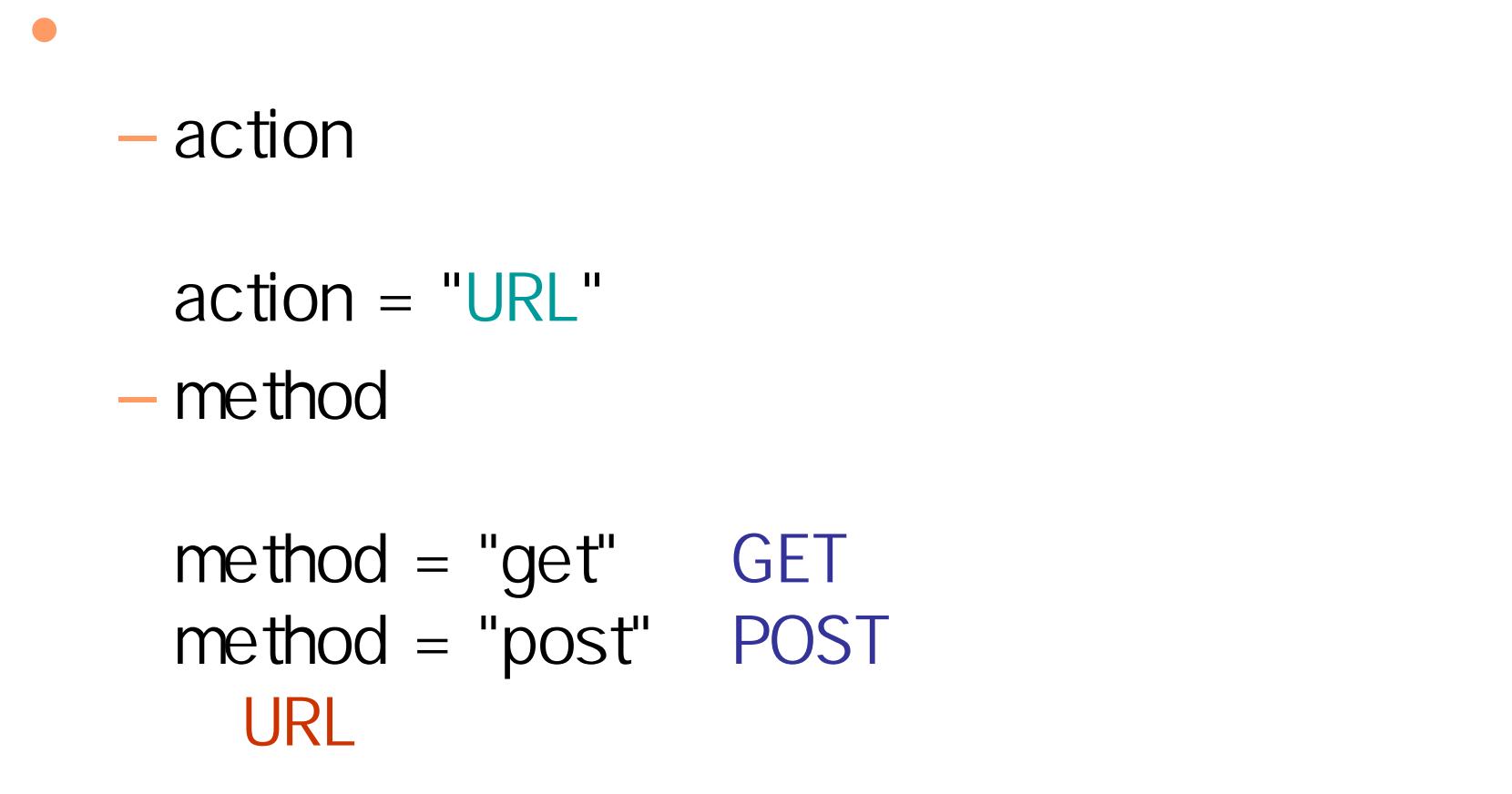

## input

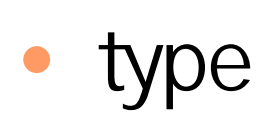

 $\bullet$ 

#### size <input type="text" name="msg" size="20" />

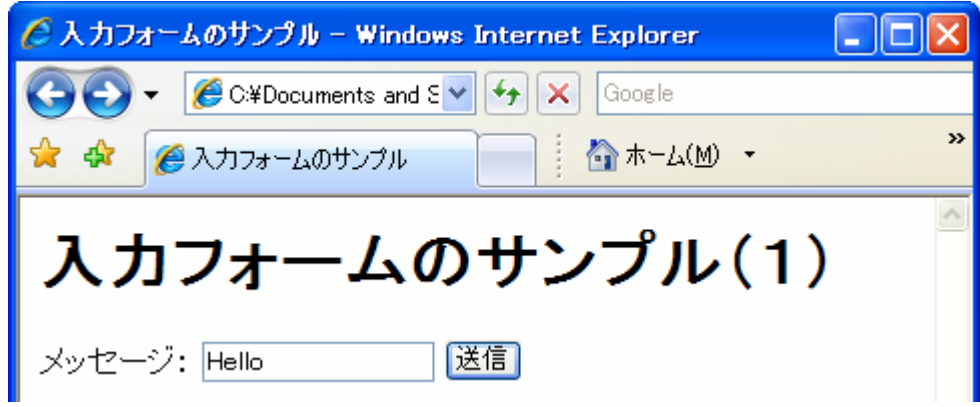

# input

• type  $\bullet$ 

**Hart Committee** 

## value <input type="submit" value=" " />

<input type="reset" value=" " / >

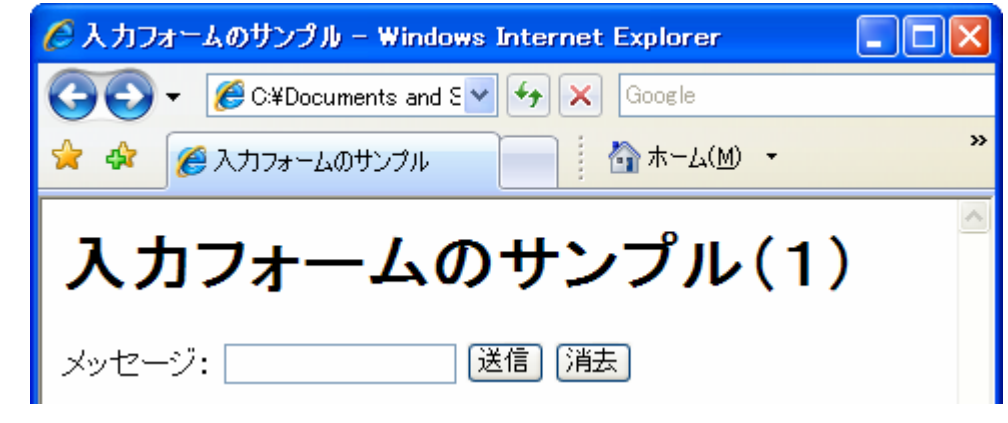

## URL

#### http://.../~dan/cgi-bin/get.cgi

#### http://.../~dan/cgi-bin/get.cgi msg=Hello

## GET

 $\bullet$ 

**http://www.cc.matsuyama-u.ac.jp/~***user***/cgi-bin/get.cgi?**

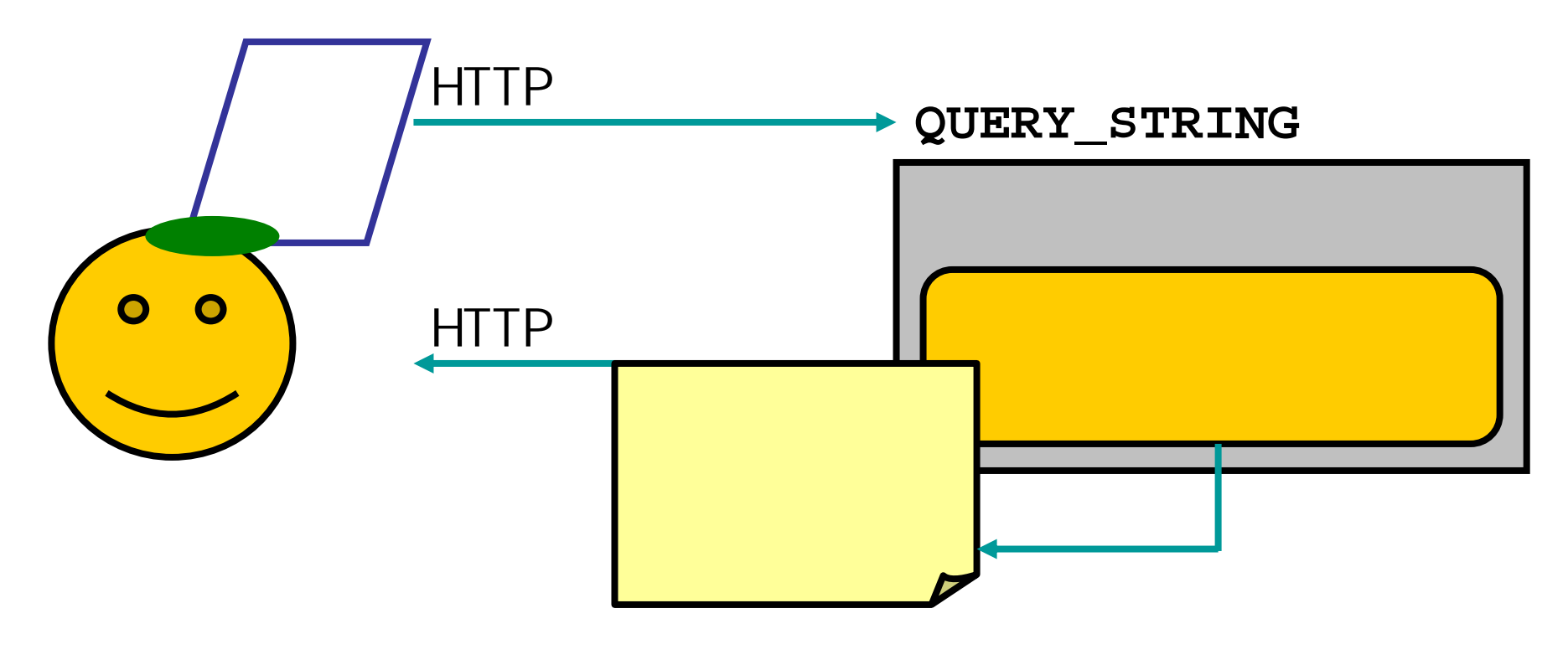

```
<form action="URL" method="get">
<D>
\lei nput type="text" name="msg" size="20" />
\langlep>
<p>
\leinput type="radio" name="sei" value="male" />
\sin\theta type="radio" name="sei" value="female" />
\langle/p>
<p>
\alpha input type="checkbox" name="fav" value="jpn" />
<input type="checkbox" name="fav" value="mat" />
\leq nput type="checkbox" name="fav" value="sci" />
\le nput type="checkbox" name="fav" value="soc" />
</p> form.html
```

```
\langle \rangle \langle \rangle <option value="ehime"></option>
<option value="kagawa"></option>
<option value="kohchi"></option>
<option value="tokushima">
</option>
<option value="others"></option>
</select></p>
\langle \mathsf{D} \rangle \langle \mathsf{D} \mathsf{r} \rangle<textarea name="opinion" rows="5" cols="40">
</textarea></p>
<p><input type="submit" value="送信" />
\le nput type="reset" value=" "\le/p>
\llform
```
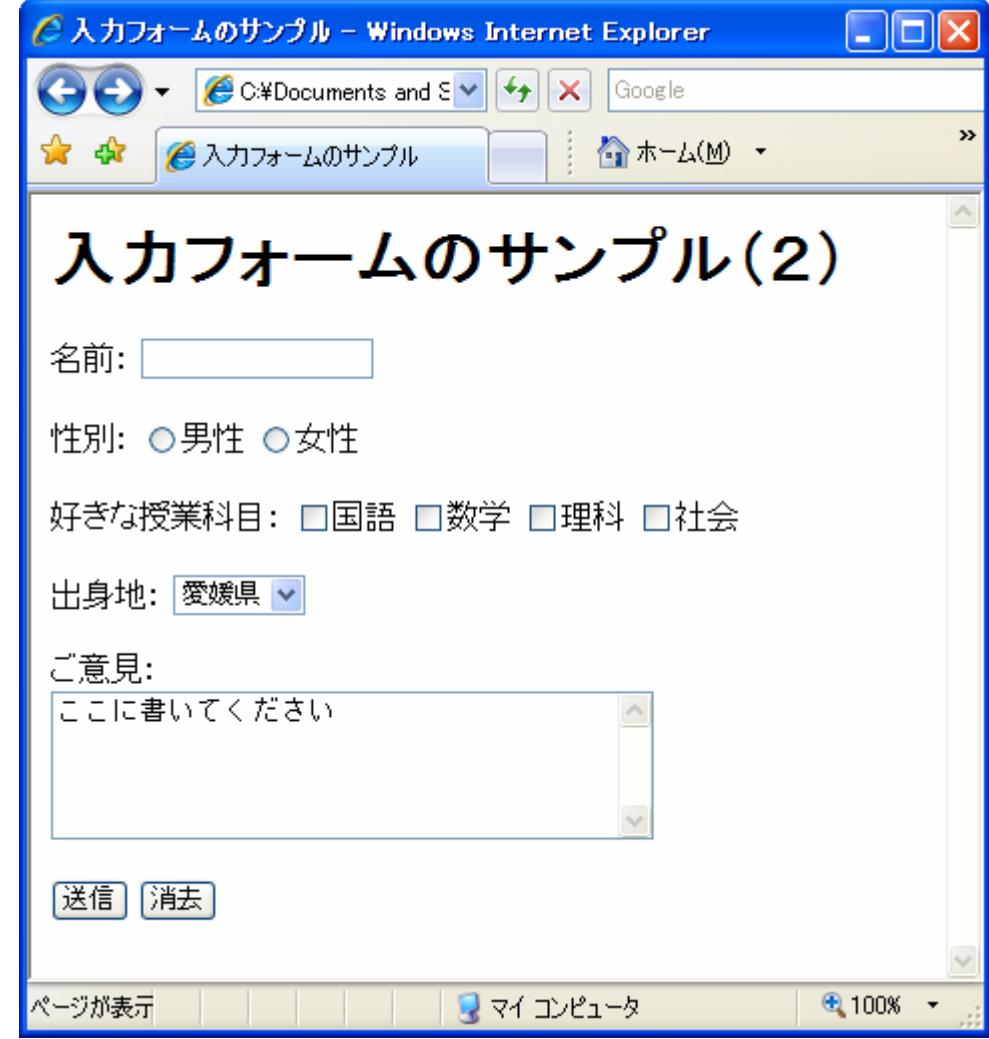

**Hart Committee** 

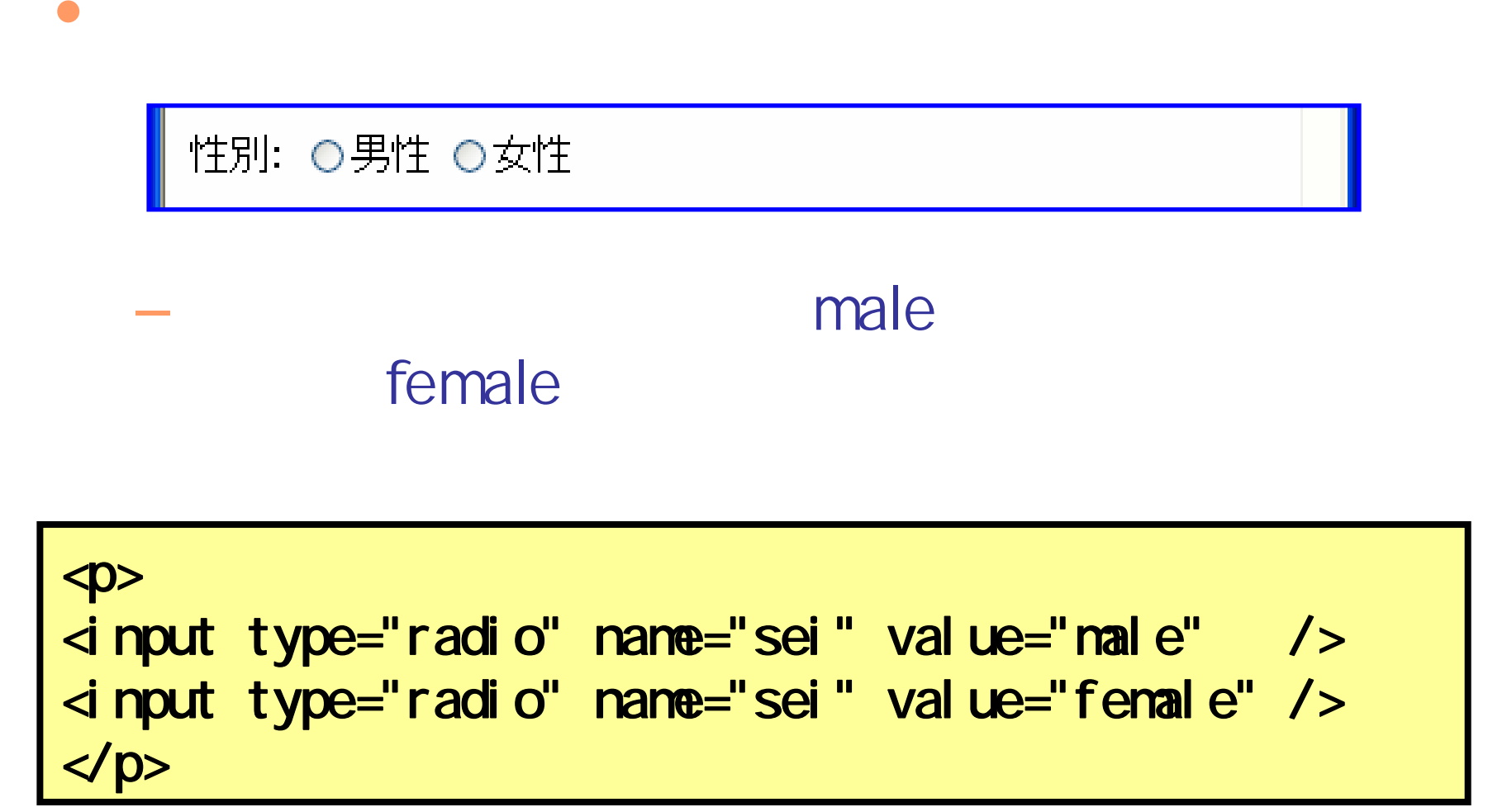

#### 好きな授業科目: □国語 □数学 □理科 □社会

<p>好きな授業科目: <input type="checkbox" name="fav" value="jpn" />国語 <input type="checkbox" name="fav" value="mat" />数学 <input type="checkbox" name="fav" value="sci" />理科 <input type="checkbox" name="fav" value="soc" />社会 </p>

 $\bullet$ 

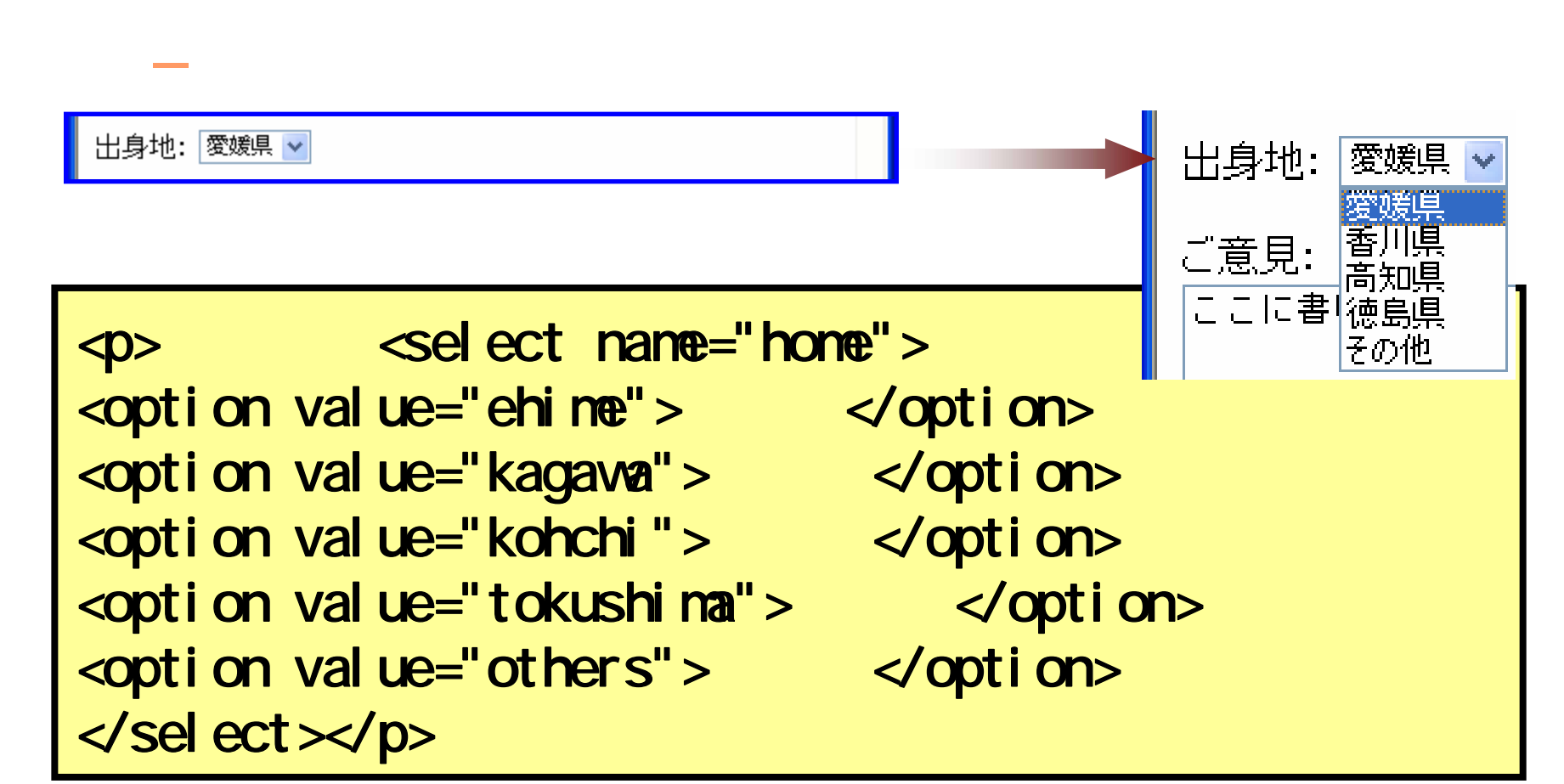

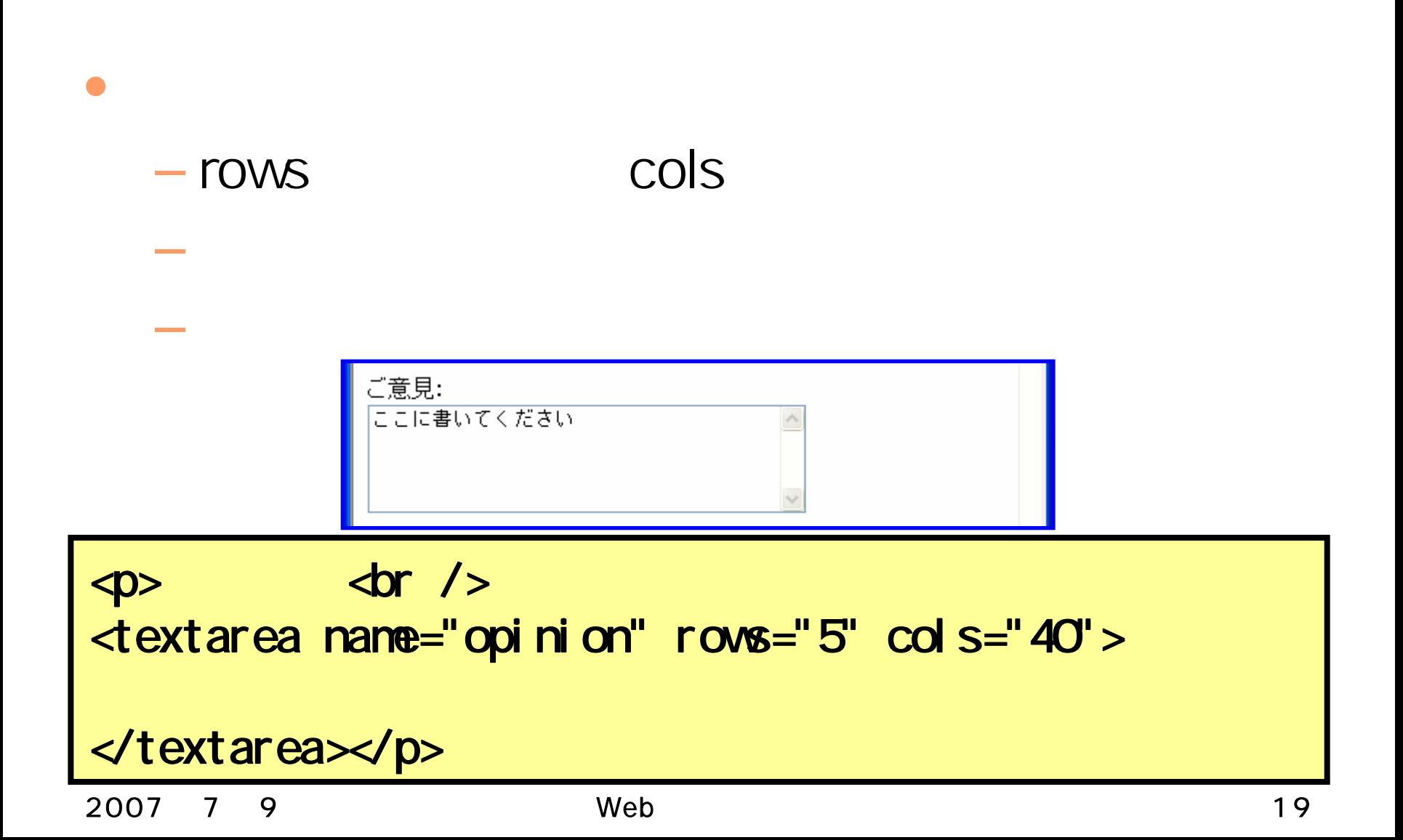

2007 79 Web 20

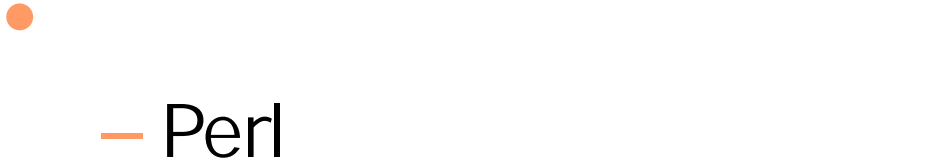